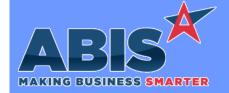

Program/Change FCR #

**Change Description** 

### Accounts Payable

AP Invoice Master 33985

The Linked PO Documents box on the AP Invoice Master screen has been updated to allow 254 characters to allow for much longer file paths and file names.

### General Ledger

33787

Chart of Accounts Report The Starting and Ending GL Account input masks have been updated for the General Ledger Chart of Accounts Report to improve search and filter results.

Financial Report Writer 34031

This change adds a new 'Segment Filter' field to the GL Report Groups screen. This new field allows filtering out accounts in a certain GL Report Group code by GL segment and only including GL accounts matching the segment filter in report totals. This new functionality allows users to create highly customized GL Report Groups and Financial Report Writer reports.

Wiki Link: http://www.abiscorp.com/AdjWiki/glrange.ashx?NoRedirect=1

#### Item Control (Inventory)

Cost Tiers 33654

A new setup option (ICNSTIER) has been added that will create cost tiers for Non-Stock items when they are either received on a Purchase Order, or assembled on a Production Work Order. The setup option also updates the shipping process to check for a cost tier to use when shipping Non-Stock items, and it adds a new "NS" option to the Cost Tier and Cost Tier Usage tabs of the Item Master screen to view the Non-Stock cost tiers.

Wiki Link: http://www.abiscorp.com/adjwiki/rule-setup.ashx?HL=ICNSTIER

Setup Options\*\*: ICNSTIER

Programs\*\*:

**ADJAMSPROCESS** 

### MBS/Roll Former Integration

Printed: 04/15/20 07:07 AM Page 1 of 5

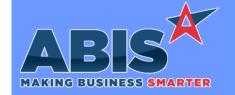

Program/Change

**Change Description** 

ECR#

### MBS/Roll Former Integration

Connex API 33996

Connex logging logic has been enhanced to capture HTML response headers for certain API commands. This additional logging can help with troubleshooting certain Connex integration issues.

Programs\*\*:

**ADJAMSPROCESS** 

Connex API 34001 Logic has been added to the Connex API routines to retry calls to the Connex server up to 3 times in cases where there is no responses from the server. If the API call fails to get a successful response after the third attempt, a new SMARTAPIERROR-NET-XXXX event will be generated where XXXX represents the type of process attempt. This allows for setting up notifications and alerting personnel of the specific type of process that is not connecting immediately.

Programs\*\*:

**ADJAMSPROCESS** 

### **Order Entry**

Sales Order Bill To Lock 33329 A new CID Set Up Option, SOLOCKBILLTO, will prevent the Bill To from being edited on a Sales Order after an invoice or a Point of Sale (POS) payment has been made. A new user-level security option, UNLOCKBILLTO, has also been added for the Sales Order screen that can be flagged to allow individual users to override the Bill To lock.

Wiki Link: http://www.abiscorp.com/AdjWiki/rule-setup.ashx?HL=SOLOCKBILLTO

Setup Options\*\*: SOLOCKBILLTO

Sales Order Packing List

Item Commodity Code has been added as an available field to the Sales Order Packing List form. This makes it possible to group the SO Packing List form by Commodity Code.

34063

Programs\*\*: PDFMaker

### **Project Management**

Printed: 04/15/20 07:07 AM

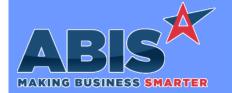

Program/Change ECR #

**Change Description** 

### **Project Management**

Project Budgeting 33716

A new Organization Attribute (TAXVENDOR) has been added to indicate that a vendor is a "Tax Vendor". The MSNBUDGETMAP rule has been updated to include a new "Sales Tax" checkbox (Log2 of rule setup). The Project Budgeting tab and Project Budget Report have been updated to look for AP Invoice distributions linked back to the Project for any vendor with the new attribute, then put the distribution amount in the Actual Cost column for the "Sales Tax" budget row if found.

\*This is a highly custom change that only applies to companies utilizing the Budgeting tab of Project Control.\*

Wiki Link: http://www.abiscorp.com/adjwiki/Project-Budgeting.ashx?

Wiki Link 2: http://www.abiscorp.com/AdjWiki/RULE-MSNBUDGETMAP.ashx?

Rules\*\*:

ATT\_ENT

**MSNBUDGETMAP** 

#### **Purchase Orders**

Bid Purchase Order API 33674

The SAVENEWBIDPO (BIDPO) API allows a web-based interface to create Vendor Inquiries, also referred to as Bid Purchase Orders, in the Adjutant software. The API utilizes JSON objects to create records directly in the Adjutant database. The Bid Purchase Orders created through the API are fully editable in Adjutant and can be reviewed, edited, and converted to 'live' Purchase Orders. There are validations built into the API to prevent invalid vendors, warehouses, terms of payment, item codes, and units from being imported. Contact your Implementation Consultant if you are interested in more information on this new API feature.

Wiki Link: http://www.abiscorp.com/adjwiki/Bid-Purchase-Order-BIDPO-API.ashx

Wiki Link 2: http://www.abiscorp.com/adjwiki/RULE-APIKEY.ashx

Rules\*\*:

**APIKEY** 

### **Shipping Events (Logistics)**

Printed: 04/15/20 07:07 AM

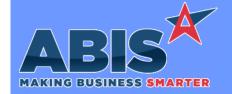

Program/Change

**Change Description** 

ECR#

## **Shipping Events (Logistics)**

Shipping Event Summary Lot number has been added as an available field to the Shipping Event Summary Report. The new form expression is 'seriallot'. This will display the lot number(s) for items on the Xfer Items tab of the Shipping Event.

33950

### System Manager

Print PWO Screen 33732

Printer logging has been enhanced and will now track the automated work order printers being used with the Auto-Print PWO feature. This will help to troubleshoot printing problems by identifying the printer being used or in the process.

Printed: 04/15/20 07:07 AM Page 4 of 5

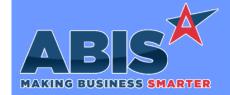

Program/Change ECR #

**Change Description** 

#### \*\* Additional information for the Setup Options, Rules, and Programs areas

Setup Options:

Setup Options are system-wide controls that must be enabled/disabled in CID Maintenance. Some Setup Options will not display until the related application has been accessed. Contact your consultant for assistance with enablling/disabling Setup Options.

Rules:

Rules are added or updated in the Rule Maintenance screen. If you are not familiar with adding or updating Rule Maintenance headers or details, contact your consultant for assistance.

Programs:

Programs are system-level routines that must be updated manually by ABIS personnel. You must contact your consultant to coordinate updating the associated Program before taking advantage of the enhancement.

Program updates may require system downtime, or may be required to occur outside of business hours.

Total Number of Changes: 12